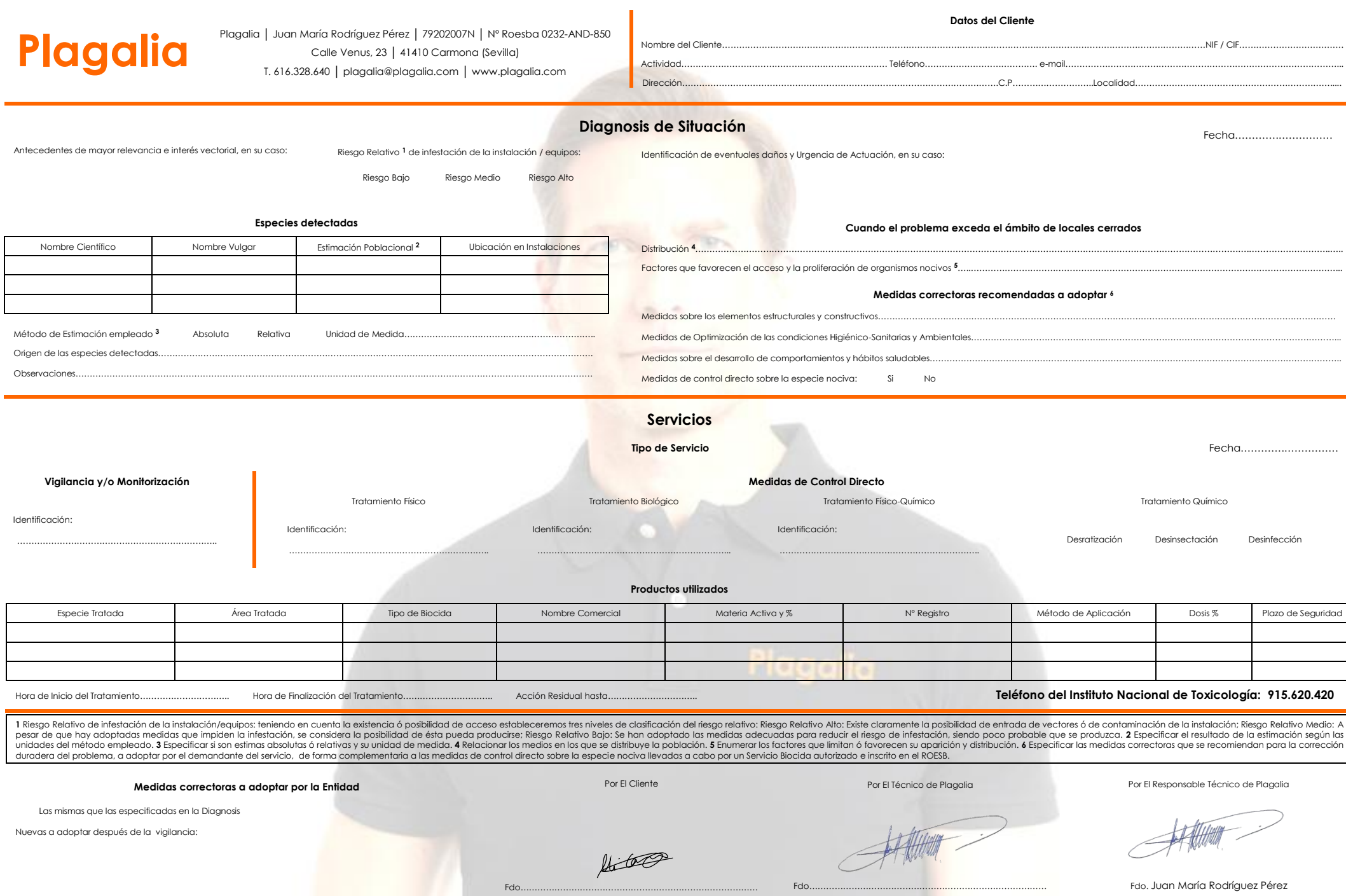

Ξ Ξ